# **Introduction**

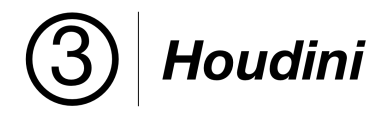

3Delight for Houdini is a flexible and easy to use rendering plug-in for SideFX's Houdini. It leverages the power of 3Delight<sup>NSI</sup> in support of the most demanding rendering pipelines. Here is an overview of the main components in 3Delight for Houdini.

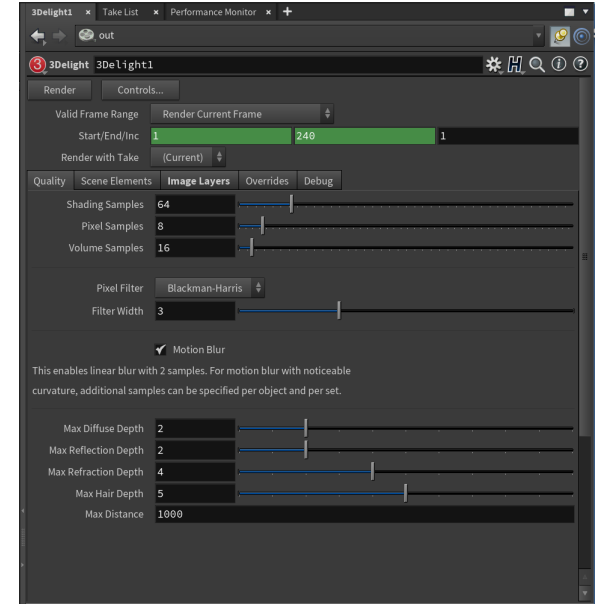

### 3Delight ROP

3Delight and 3Delight Cloud ROPs include settings for items such as image quality, frame range and image layers (AOVs). They can be edited in Houdini's ROP node. These options can also specify the list of objects to use for rendering.

See [3Delight ROP](https://documentation.3delightcloud.com/display/3DfH/3Delight+ROP) for a complete description.

## 3Delight Shaders

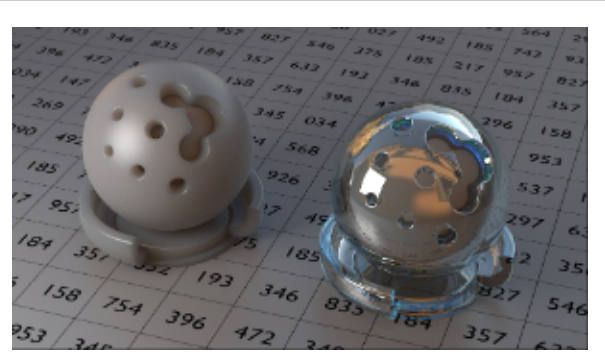

3Delight for Houdini comes with several shaders and a set of handy phys ically-plausible materials. Glass, Metal, Skin, Substance and more are offered. Atmosphere and Open VDB shaders are also included. See [Sha](https://documentation.3delightcloud.com/display/3DfH/Shaders) [ders](https://documentation.3delightcloud.com/display/3DfH/Shaders) for a complete description.

### Object Attributes

3Delight for Houdini supports many of Maya's Render Stats options and defines additional attributes on some Maya nodes. See [Object](https://documentation.3delightcloud.com/display/3DfH/Object+Attributes)  [Attributes](https://documentation.3delightcloud.com/display/3DfH/Object+Attributes) and [Set-Based Attributes](#) for a complete description.

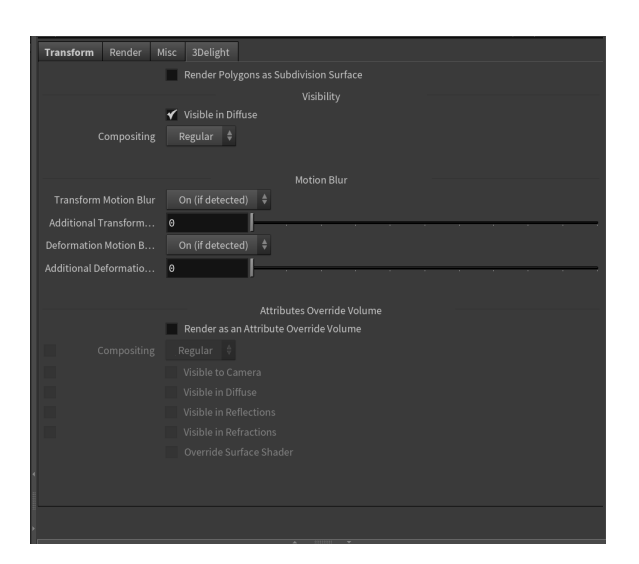

### 3Delight Display

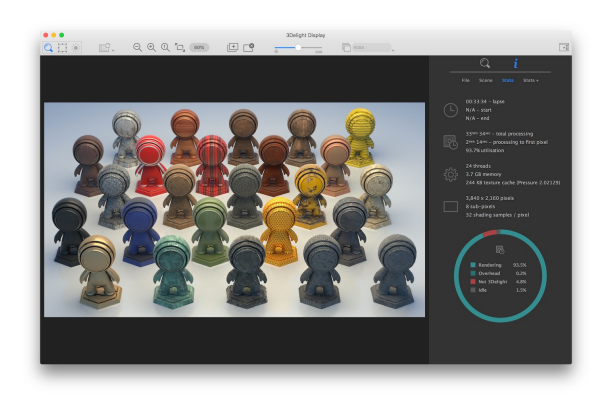

3Delight Display, an advanced image viewer that comes with 3Delight for Houdini. 3Delight Display offers several unique features: image layers presentation in contact sheet form, thumbnail view of previous renders and easy A/B comparaison, graphical presentation of rendering statistics, real-time light mixer and user friendly tools to inspect images in details.

3Delight Display is also used to sign in and monitor 3Delight Cloud rendering activities.